### Министерство сельского хозяйства Российской Федерации **Новочеркасский инженерно-мелиоративный институт им. А.К. Кортунова филиал ФГБОУ ВО Донской ГАУ** Департамент образования, научно-технологической политики и рыбохозяйственного комплекса

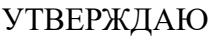

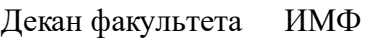

А.В. Федорян \_\_\_\_\_\_\_\_\_\_\_\_\_\_

 $\frac{1}{2021}$   $\frac{1}{2021}$   $\frac{1}{2021}$ 

# **РАБОЧАЯ ПРОГРАММА**

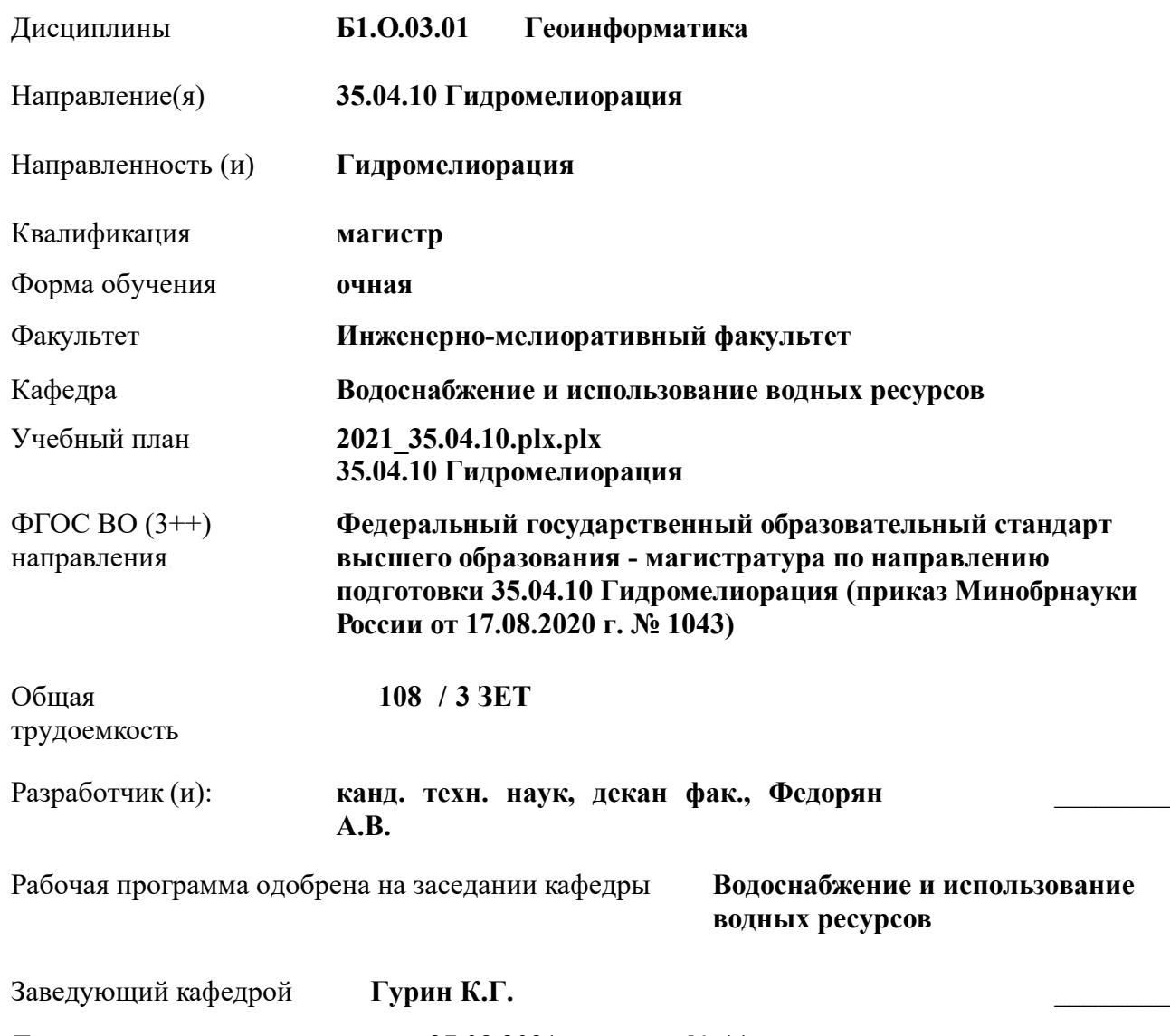

Дата утверждения уч. советом от 27.08.2021 протокол № 11.

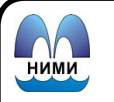

 ДОКУМЕНТ ПОДПИСАН ЭЛЕКТРОННОЙ ПОДПИСЬЮ

### **1. ОБЪЕМ ДИСЦИПЛИНЫ В ЗАЧЕТНЫХ ЕДИНИЦАХ С УКАЗАНИЕМ КОЛИЧЕСТВА АКАДЕМИЧЕСКИХ ЧАСОВ, ВЫДЕЛЕННЫХ НА КОНТАКТНУЮ РАБОТУ ОБУЧАЮЩИХСЯ С ПРЕПОДАВАТЕЛЕМ И НА САМОСТОЯТЕЛЬНУЮ РАБОТУ**

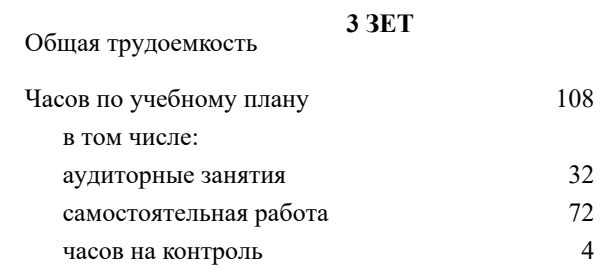

### **Распределение часов дисциплины по семестрам**

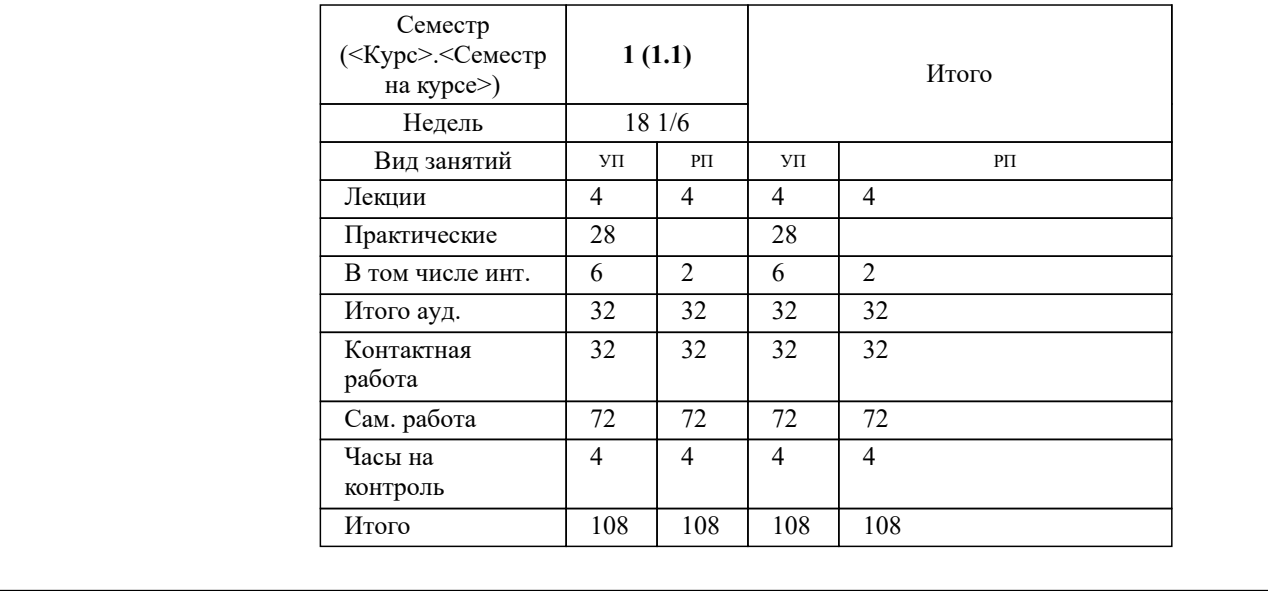

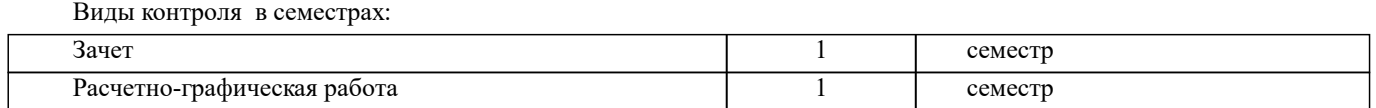

### **2. ЦЕЛИ ОСВОЕНИЯ ДИСЦИПЛИНЫ (МОДУЛЯ)**

2.1 Целью изучения дисциплины является формирование всех компетенций, предусмотренных учебным планом в области геоинформатики

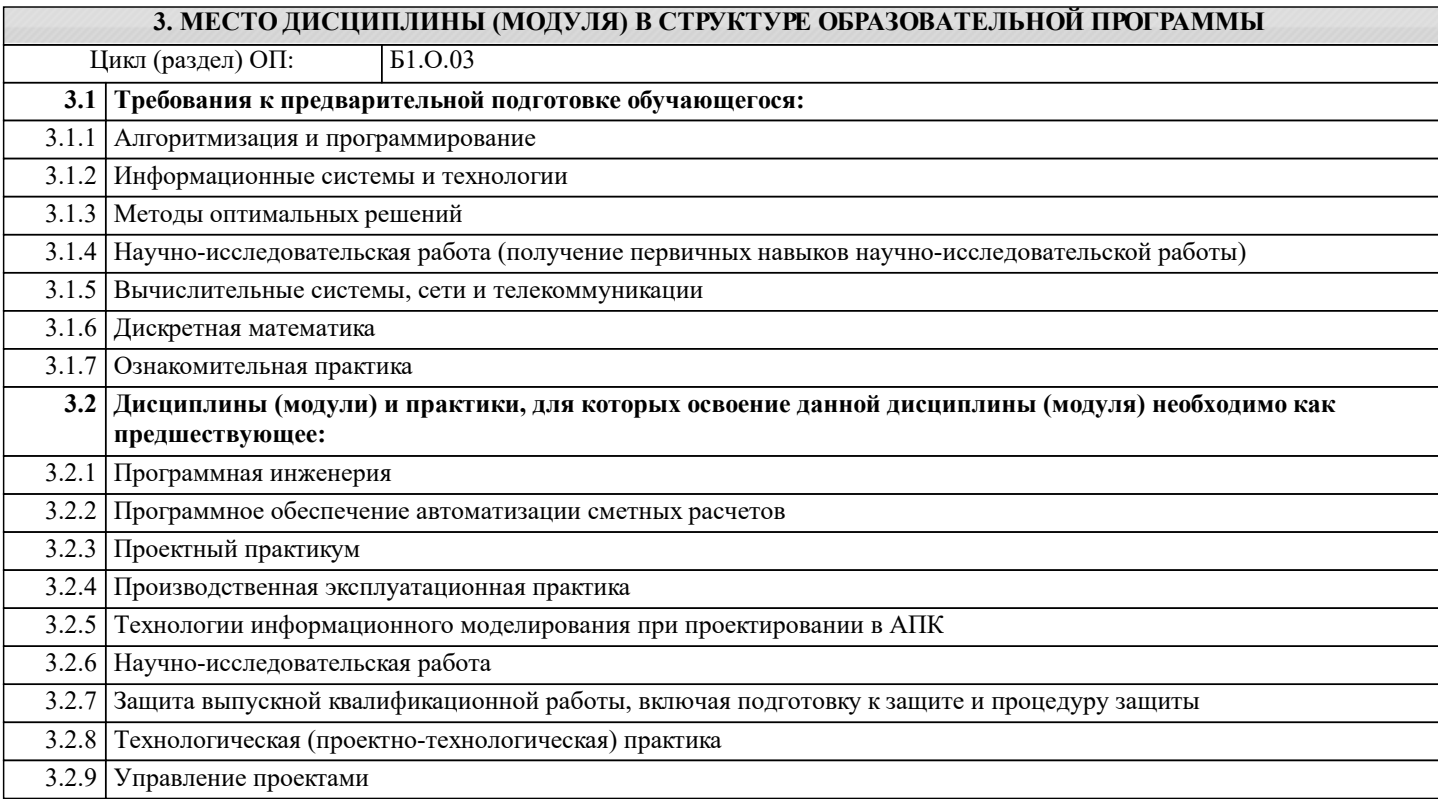

#### **4. КОМПЕТЕНЦИИ ОБУЧАЮЩЕГОСЯ, ФОРМИРУЕМЫЕ В РЕЗУЛЬТАТЕ ОСВОЕНИЯ ДИСЦИПЛИНЫ (МОДУЛЯ)**

**ОПК-1 : Способен анализировать современные проблемы науки и производства, решать задачи развития области профессиональной деятельности и (или) организации;**

ОПК-1.3 : Владеет методами решения сложных задач в профессиональной деятельности

**ОПК-3 : Способен использовать знания методов решения задач при разработке новых технологий в профессиональной деятельности;**

ОПК-3.1 : Знает возможности и преимущества современных материалов и технологий

ОПК-3.2 : Умеет реализовывать новые эффективные технологии

ОПК-3.3 : Владеет методами оценки и способами повышения эффективности технологий в профессиональной деятельности

**ОПК-4 : Способен проводить научные исследования, анализировать результаты и готовить отчетные документы;**

ОПК-4.3 : Владеет навыками составления отчетов по результатам работ

**ПК-5 : Способен проводить апробацию в производственных условиях новых технологий мелиорации земель сельскохозяйственного назначения**

ПК-5.2 : Знает методики проведения экспериментов и испытаний, используемые в области агромелиорации, современные технологии обработки и представления экспериментальных данных

ПК-5.6 : Умеет пользоваться методами математической статистики при обработке полученных результатов исследований

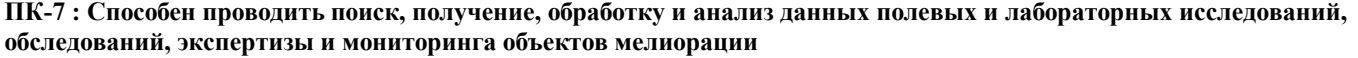

ПК-7.1 : Знает основные методы изучения сложных систем в области мелиорации

### ПК-7.2 : Умеет применять основные идеи и методы планирования эксперимента

ПК-7.3 : Владеет навыками построения математических моделей и идентификации их параметров, постановки и проведения экспериментов, сбора, обработки и анализа результатов экспериментов

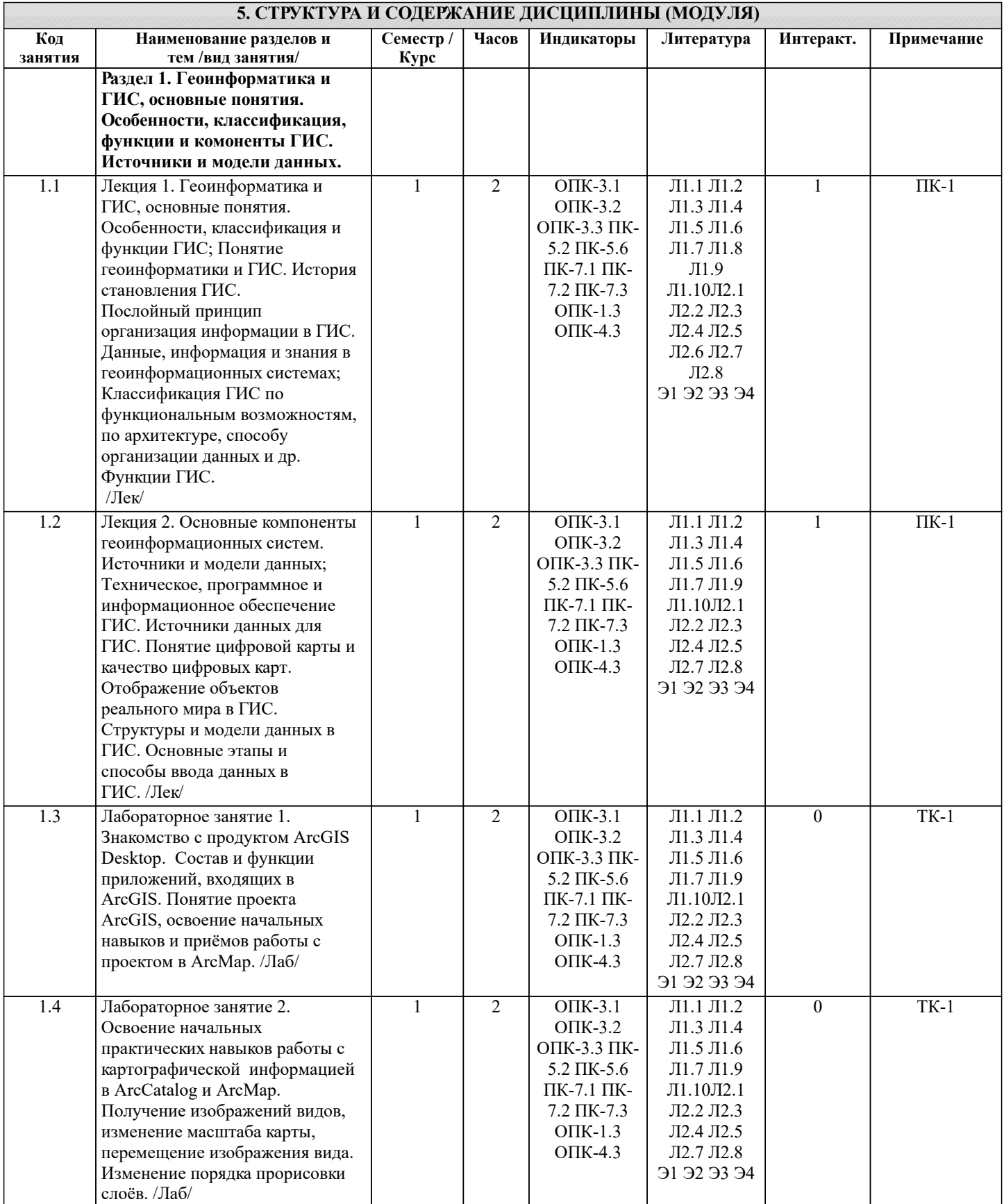

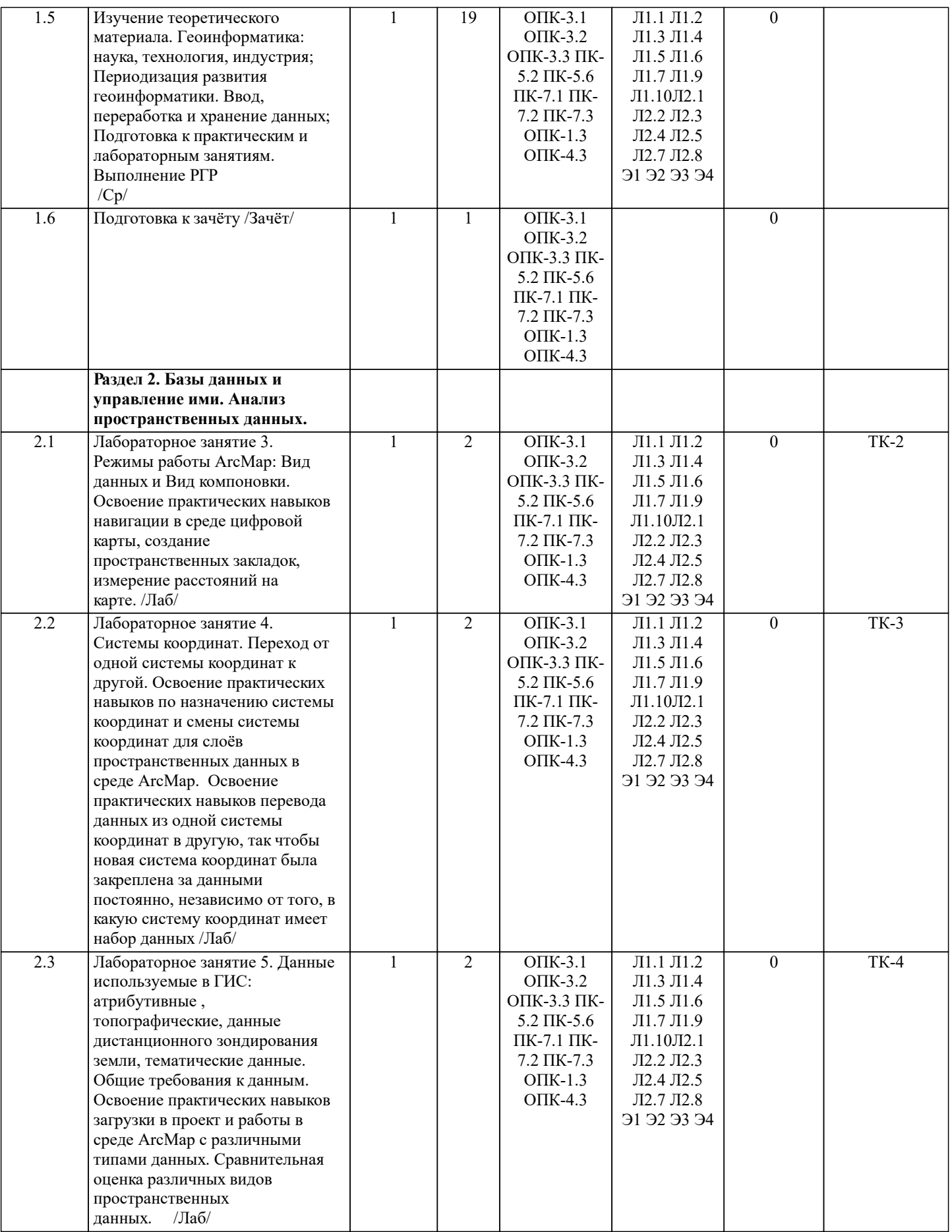

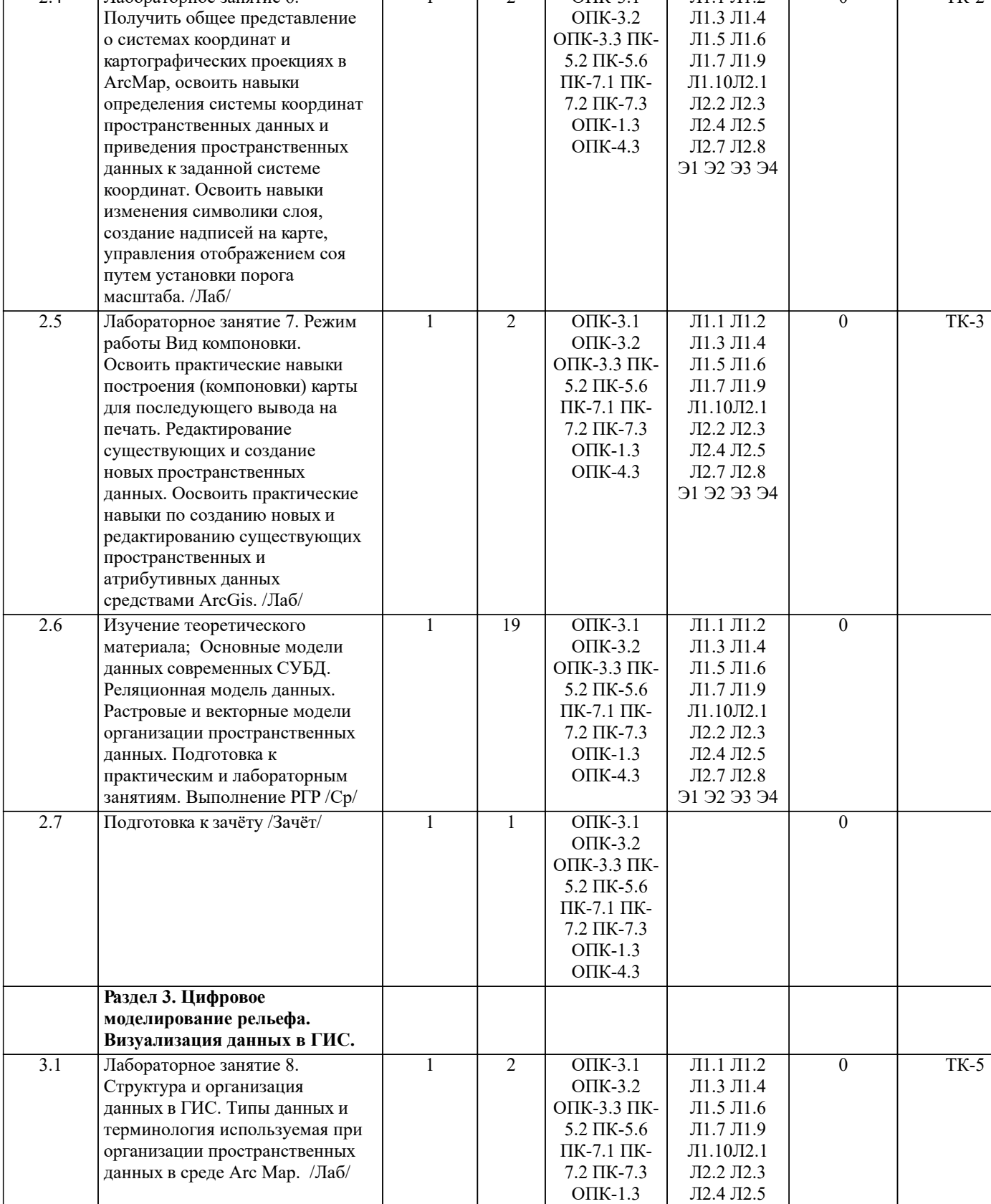

2.4 Лабораторное занятие 6.

0 ТК-2

Л1.1 Л1.2

Л2.7 Л2.8 Э1 Э2 Э3 Э4

ОПК-4.3

2 ОПК-3.1

1

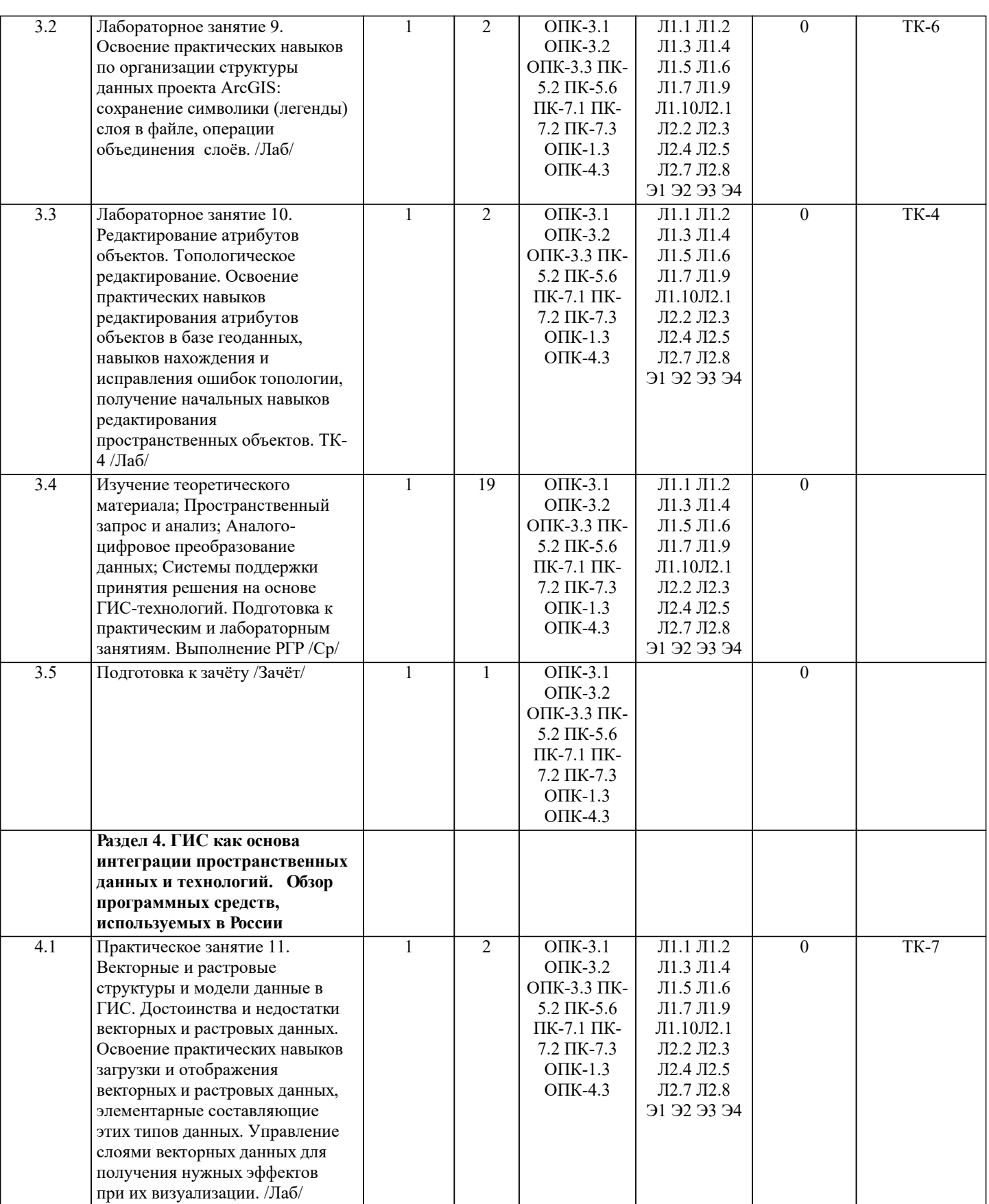

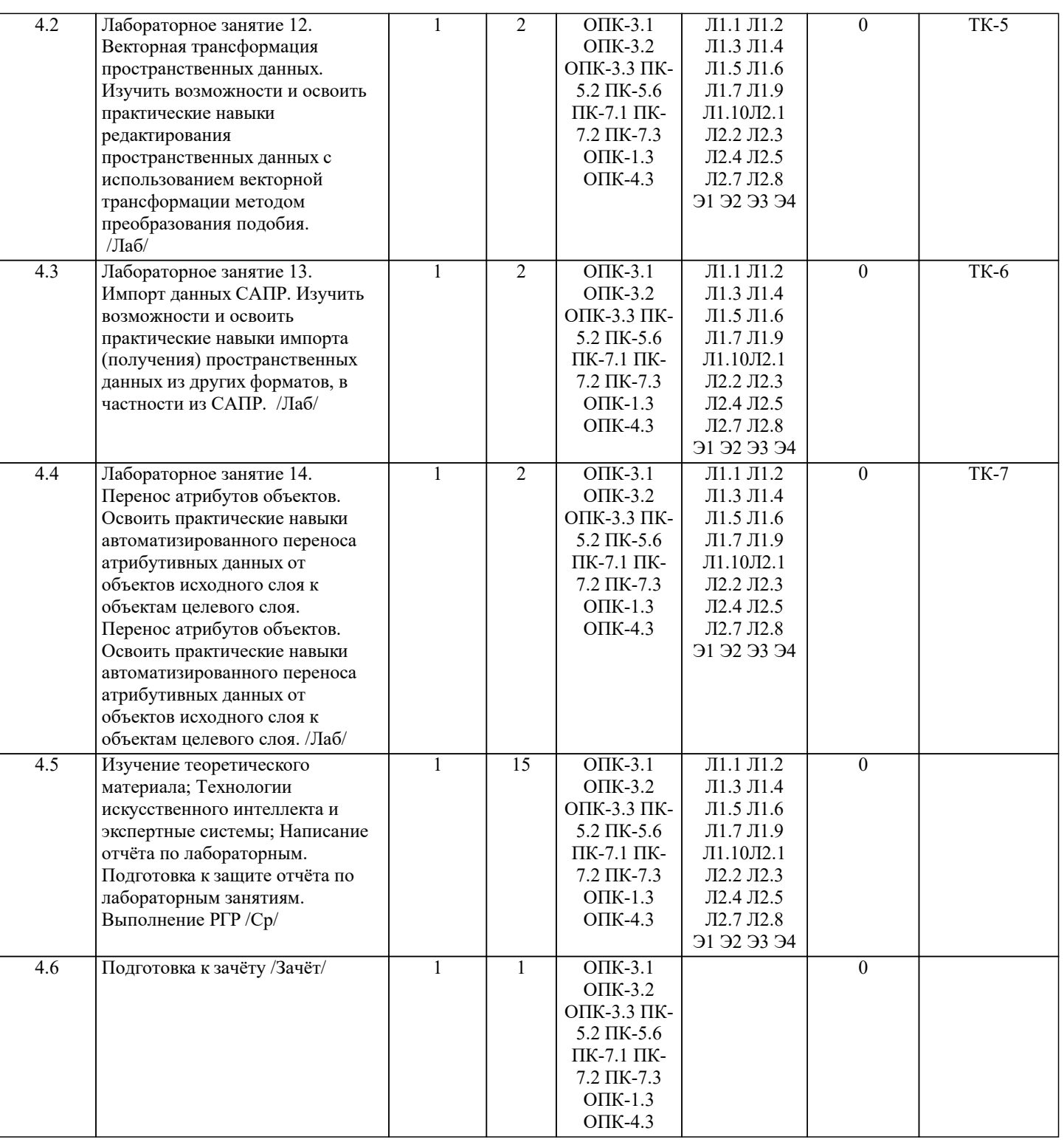

### **6. ФОНД ОЦЕНОЧНЫХ СРЕДСТВ**

# **6.1. Контрольные вопросы и задания**

### 1. КОНТРОЛЬНЫЕ ВОПРОСЫ И ЗАДАНИЯ ДЛЯ ПРОВЕДЕНИЯ ТЕКУЩЕГО КОНТРОЛЯ

Текущий контроль знаний студентов очной формы обучения проводится в соответствии с балльно-рейтинговой системой оценки знаний, включающей в себя проведение текущего (ТК) и промежуточного контроля (ПК) по дисциплине. Для контроля освоения практических знаний в течение семестра проводятся текущий контроль по результатам проведения

практических занятий и самостоятельного выполнения разделов индивидуальных заданий.

Формами ТК являются: оценка выполненных разделов индивидуальных заданий (письменных работ), устный опрос на по теме аудиторного занятия, доклад (сообщение) на тему аудиторного занятия.

Количество текущих контролей по дисциплине в семестре определяется кафедрой и составляет, как правило, четыре (ТК1- ТК8).

В ходе промежуточного контроля (ПК) проверяются теоретические знания обучающихся. Данный контроль проводится по разделам (модулям) дисциплины 3 раза в течение семестра. Формами контроля являются тестирование или опрос. Промежуточная аттестация студентами очной формы обучения проводится в соответствии с балльно-рейтинговой

системой оценки знаний, включающей в себя проведение текущего (ТК), промежуточного (ПК) и итогового (ИК) контроля по дисциплине «Геоинфрмационные системы». Итоговый контроль (ИК) – это зачёт в сессионный период или зачёт по дисциплине в целом. Студенты, набравшие за работу в семестре от 60 и более баллов, не проходят промежуточную аттестацию в форме сдачи зачета или экзамена. В течение семестра проводятся 2 промежуточных контроля (ПК1, ПК2), состоящих из 2 этапов электронного тестирования на компьютерах в специализированной аудитории кафедры или института по пройденному теоретическому материалу лекций. ПК 1 - Тестовые материалы дисциплины «Геоинформационные системы» на кафедре. ПК1 также может проводится в письменной форме. ПК2 - Тестовые материалы дисциплины «Геоинформационные системы» на кафедре. ПК2 также может проводится в письменной форме. Вопросы, вошедшие в теоретический контроль проведения ПК 1 и ПК 2. ПК-1 1. Понятие геоинформатики и ГИС 2. Данные для ГИС делятся на два отличительных класса. Назовите их. 3. Что можно считать основной отличительной особенностью ГИС? 4. Какая связь между данными, информацией и знаниями в ГИС? 5. Приведите классификацию ГИС: 1) по функциональным возможностям; 2) по способу организации пространственных данных. 6. Перечислите основные функции ГИС. 7. Перечислите основные компоненты ГИС. 8. Что в составе ГИС является самым весомым компонентом с точки зрения материальных затрат. 9. Назовите источники данных для ГИС. 10. Понятие цифровой карты. Что понимается под качеством цифровых карт? 11. Охарактеризуйте две наиболее популярные модели пространственных данных ГИС. 12. Назовите самую популярную структуру данных, в используемую в современных информационных системах. 13. Перечислите существующие подходы к организации связи пространственной и атрибутивной информации в ГИС. 14. Основные функции СУБД. 15. Что понимается под надёжностью хранения данных? 16. Перечислите основные функции пространственного анализа. 17. Какой вид пространственного анализа используется для решения транспортных задач? 18. Что кроме плотности распределения, может характеризовать распределение в пространстве точечных объектов? 19. Назовите основные картографические способы отображения результатов анализа данных. 20. ГИС и дистанционное зондирование Земли 21. ГИС и глобальные системы позиционирования 22. ГИС и Интернет 23. Обзор инструментальных ГИС 24. Перспективы развития и будущее ГИС  $\Pi K - 2$ 1. Что понимается под картографической проекцией? 2. Какие виды искажений могут содержать картографические проекции? Назовите базовый вид искажений. 3. Какая геометрическая фигура в настоящее время используется для исследования фигуры Земли? 4. Что понимается под визуализацией в ГИС? 5. Что понимается под электронной картой, электронным атласом? 6. Что понимается под цифровой моделью географического объекта? 7. Назовите две модели данных используемые в ГИС для описания поверхностей. 8. Какая из моделей описания поверхностей в ГИС предполагает адаптивное к местности расположение выборочных точек? 9. Назовите действующие системы глобального позиционирования? 10. Какой вид космических аппаратов дистанционного зондирования Земли располагаются на самых высоких орбитах? 11. На чём основаны наиболее современные способы определения координат? 12. Назовите основные преимущества спутниковых методов позиционирования в целях ГИС? 13. Дистанционные методы исследования Земли бывают двух видов. Назовите их. 14. Назовите две наиболее распространенными зарубежные полнофункциональные ГИС? 15. Назовите наиболее распространенными отечественные полнофункциональные ГИС? 16. В каком направлении предполагается дальнейшее развитие функциональных возможностей ГИС? Вопросы и задачи вошедшие в тестовый контроль проведения ПК 1 и ПК 2. Тестовые вопросы для ПК 1: • Из определения ГИС следует, что данные делятся на 2 отличительных класса. Выбрать правильные варианты. • Для какого класса данных в ГИС характерен послойный принцип организации?

- Что из перечисленного можно отнести к отличительным особенностям ГИС?
- Что из перечисленного нельзя отнести к основным отличительным особенностям ГИС?
- Основная особенность ГИС?
- В какой сфере зародились ГИС?
- С какого периода отмечено бурное развитие ГИС?

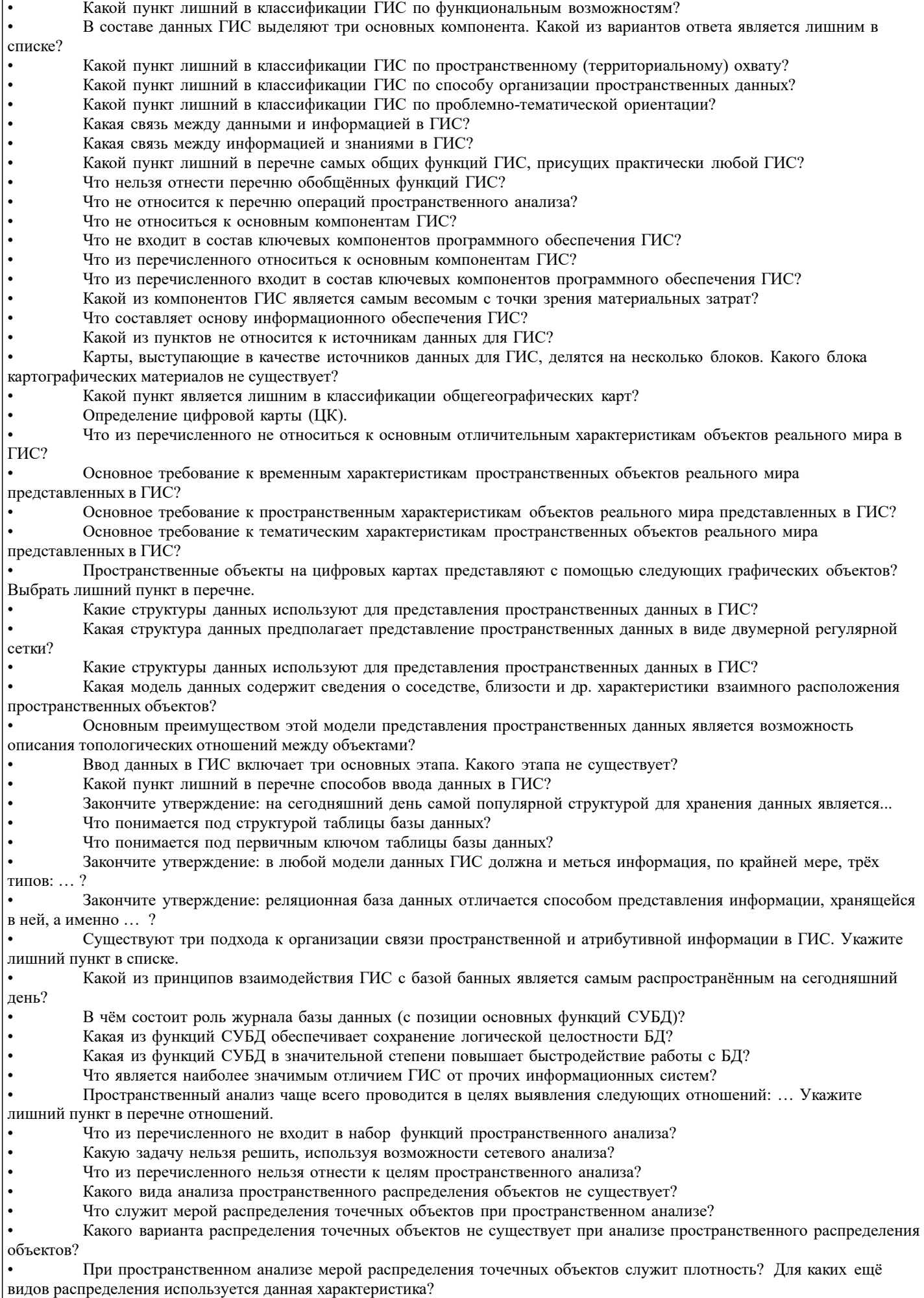

• Какая характеристика, кроме плотности распределения, используется при анализе распределения точечных

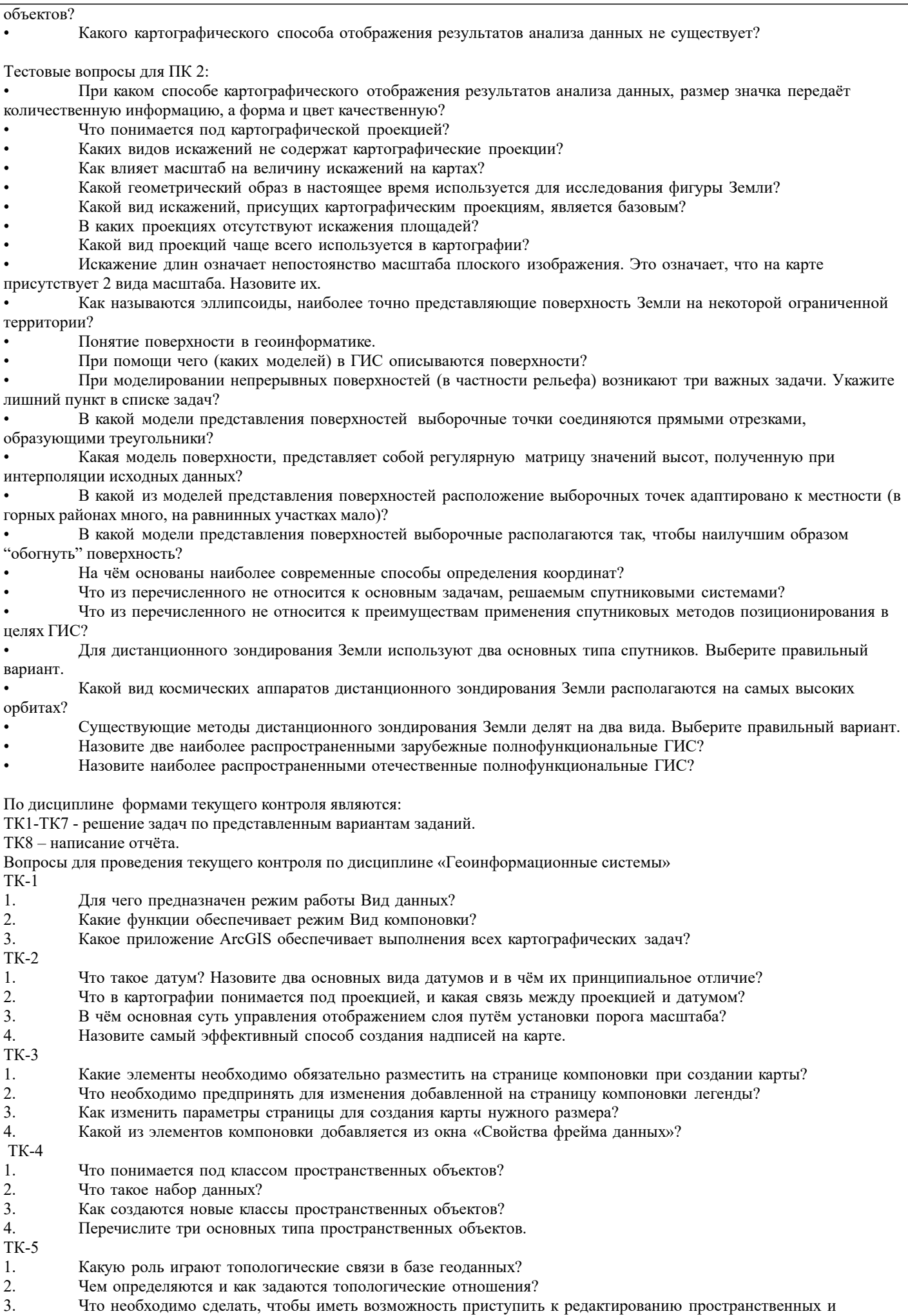

 $\overline{\phantom{a}}$ 

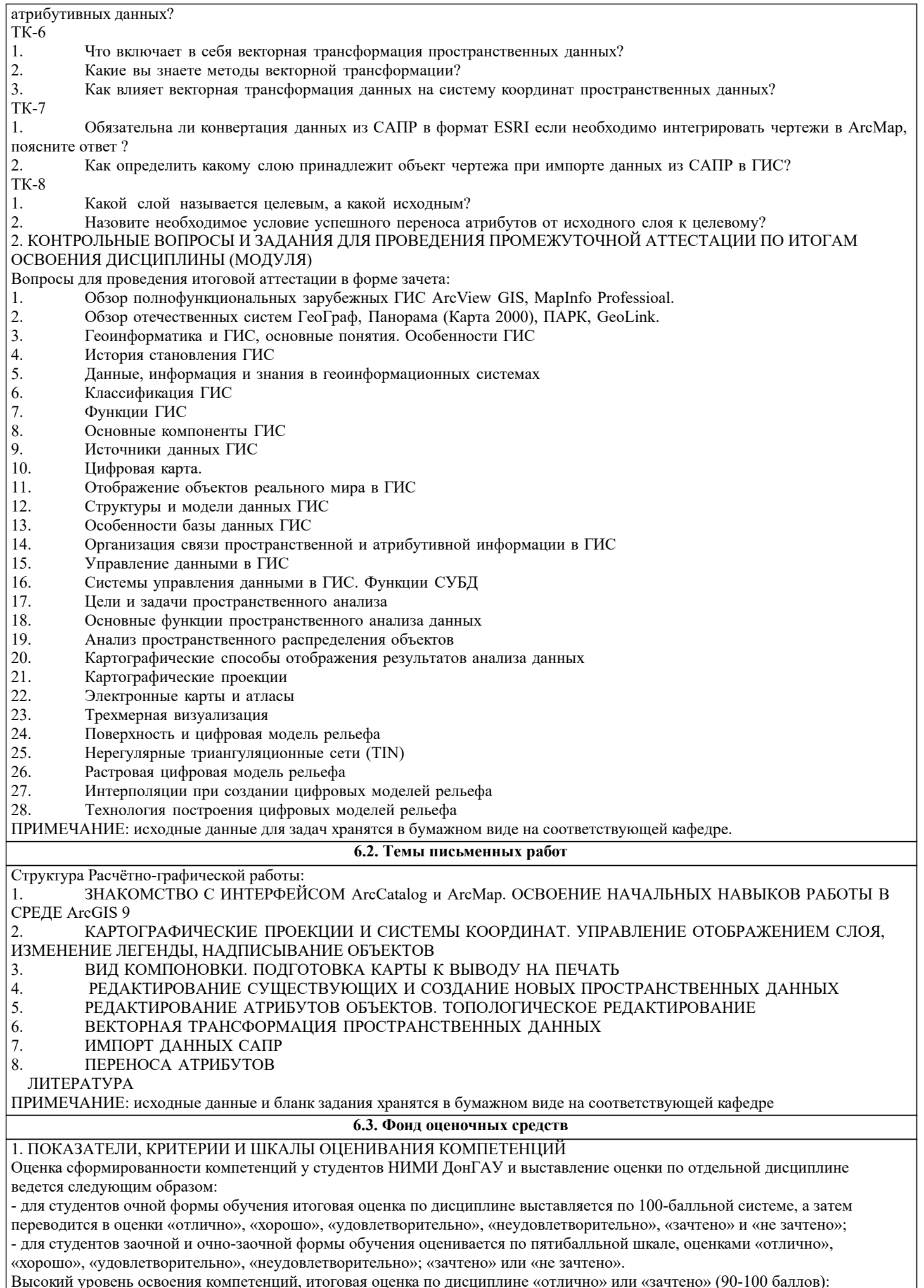

Высокий уровень освоения компетенций, итоговая оценка по дисциплине «отлично» или «зачтено» (90-100 баллов):

глубоко и прочно усвоил программный материал, исчерпывающе, последовательно, четко и логически стройно его излагает, умеет тесно увязывать теорию с практикой, свободно справляется с задачами, вопросами и другими видами применения знаний, причем не затрудняется с ответом при видоизменении заданий, использует в ответе материал монографической литературы, правильно обосновывает принятое решение, владеет разносторонними навыками и приемами выполнения практических задач. Системно и планомерно работает в течении семестра.

Повышенный уровень освоения компетенций, итоговая оценка по дисциплине «хорошо» или «зачтено» (75-89 баллов): твердо знает материал, грамотно и по существу излагает его, не допуская существенных неточностей в ответе на вопрос, правильно применяет теоретические положения при решении практических вопросов и задач, владеет необходимыми навыками и приемами их выполнения. Системно и планомерно работает в течении семестра.

Пороговый уровень освоения компетенций, итоговая оценка по дисциплине «удовлетворительно» или «зачтено» (60-74 балла): имеет знания только основного материала, но не усвоил его деталей, допускает неточности, недостаточно правильные формулировки, нарушения логической последовательности в изложении программного материала, испытывает затруднения при выполнении практических работ.

Пороговый уровень освоения компетенций не сформирован, итоговая оценка по дисциплине «неудовлетворительно» или «незачтено» (менее 60 баллов): не знает значительной части программного материала, допускает существенные ошибки, неуверенно, с большими затруднениями выполняет практические работы. Как правило, оценка «неудовлетворительно» ставится студентам, которые не могут продолжить обучение без дополнительных занятий по соответствующей дисциплине. Критерии оценки уровня сформированности компетенций и выставление баллов по расчетно-графической работе (контрольной работе) (до 10 баллов, зачтено/незачтено): соответствие содержания работы заданию; грамотность изложения и качество оформления работы; соответствие нормативным требованиям; самостоятельность выполнения работы, глубина проработки материала; использование рекомендованной и справочной литературы; правильность выполненных расчетов и графической части; обоснованность и доказательность выводов.

2. МЕТОДИЧЕСКИЕ МАТЕРИАЛЫ, ОПРЕДЕЛЯЮЩИЕ ПРОЦЕДУРЫ ОЦЕНИВАНИЯ ЗНАНИЙ, УМЕНИЙ, НАВЫКОВ И (ИЛИ) ОПЫТА ДЕЯТЕЛЬНОСТИ, ХАРАКТЕРИЗУЮЩИЕ ЭТАПЫ ФОРМИРОВАНИЯ КОМПЕТЕНЦИЙ Общий порядок проведения процедуры оценивания знаний, умений, навыков и (или) опыта деятельности, соответствие индикаторам достижения сформированности компетенций определен в следующих локальных нормативных актах: 1. Положение о текущей аттестации знаний обучающихся в НИМИ ДГАУ (в действующей редакции).

2. Положение о промежуточной аттестации обучающихся по программам высшего образования (в действующей редакции). Документы размещены в свободном доступе на официальном сайте НИМИ ДонГАУ https://ngma.su/ в разделе: Главная страница/Сведения об образовательной организации/Локальные нормативные акты.

### **6.4. Перечень видов оценочных средств**

### 1. ОЦЕНОЧНЫЕ СРЕДСТВА ТЕКУЩЕГО КОНТРОЛЯ:

- тесты или билеты для проведения промежуточного контроля (ПК). Хранятся в бумажном виде на соответствующей кафедре;

- разделы индивидуальных заданий (письменных работ) обучающихся;

- доклад, сообщение по теме практического занятия;

- задачи и задания.

2. ОЦЕНОЧНЫЕ СРЕДСТВА ПРОМЕЖУТОЧНОЙ АТТЕСТАЦИИ:

- комплект билетов для экзамена/зачета. Хранится в бумажном виде на соответствующей кафедре. Подлежит ежегодному обновлению и переутверждению. Число вариантов билетов в комплекте не менее числа студентов на экзамене/зачете.

**7. УЧЕБНО-МЕТОДИЧЕСКОЕ И ИНФОРМАЦИОННОЕ ОБЕСПЕЧЕНИЕ ДИСЦИПЛИНЫ (МОДУЛЯ)**

![](_page_12_Picture_264.jpeg)

 $\overline{\phantom{a}}$ 

![](_page_13_Picture_375.jpeg)

![](_page_14_Picture_273.jpeg)

июля 2015 г.) / Новочерк. инж.-мелиор. ин-т Донской ГАУ.- Новочеркасск, 2015.- URL : http://ngma.su (дата обращения: 27.08.2021). - Текст : электронный. 2.Типовые формы титульных листов текстовой документации, выполняемой студентами в учебном процессе / Новочерк.

инж.-мелиор. ин-т Донской ГАУ.- Новочеркасск, 2015.- URL : http://ngma.su (дата обращения: 27.08.2021). - Текст : электронный.

3. Положение о курсовом проекте (работе) обучающихся, осваивающих образовательные программы бакалавриата, специалитета, магистратуры : (введен в действие приказом директора №120 от 14 июля 2015г.) / Новочерк. инж.-мелиор. ин

-т Донской ГАУ.- Новочеркасск, 2015.- URL : http://ngma.su (дата обращения: 27.08.2021). - Текст : электронный.

4. Положение о промежуточной аттестации обучающихся по программам высшего образования : (введено в действие приказом директора НИМИ Донской ГАУ №3-ОД от 18 января 2018 г.) / Новочерк. инж.-мелиор. ин-т Донской ГАУ.- Новочеркасск, 2018. - URL : http://ngma.su (дата обращения: 27.08.2021). - Текст : электронный.

## **11. ДОПОЛНЕНИЯ И ИЗМЕНЕНИЯ В РАБОЧЕЙ ПРОГРАММЕ**

В рабочую программу на 2022 - 2023 учебный год вносятся следующие дополнения и изменения - обновлено и актуализировано содержание следующих разделов и подразделов рабочей программы:

![](_page_15_Picture_254.jpeg)

### Перечень договоров ЭБС образовательной организации на 2022-2023 уч. год

![](_page_15_Picture_255.jpeg)

### 8,5 Перечень информационных технологий и **программного** обеспечения, используемых при осуществлении образовательного процесса

![](_page_16_Picture_86.jpeg)

Дополнения и изменения рассмотрены на заседании кафедры «27» января 2022 г.

Внесенные дополнения и изменения утверждаю: «09» февраля 2022 г.

Декан факультета */ Ревеле / Федорян А.В.* 

(подпись) (Ф.И.О.)